# **COLLEGE POLYVALENT ALOYS TAPIEMENE**

**BACCALAURÉAT BLANC N° 01 - ANNÉE SCOLAIRE 2019-2020** 

**Durée : 60 minutes**

Séries : A., C & D

Epreuve d'Informatique

### **I- CONNAISSANCE DU MATERIEL ET RESEAUX INFORMATIQUES / 7PTS**

- **1- Définir les expressions : Serveur, Périphériques 0,5\*2=1pt**
- **2- Citer 02 équipements de base nécessaires pour la connexion d'un réseau local. 0,5\*2=1pt**
- **3- Donner la nature de chacune des adresses : www.obc.org/accueil/baccalauréat.html, 123.156.15.6, rodriguezsky@yahoo.fr . 0,5\*3=1,5pt**
- **4- Identifier le composant qui doit être connecté sur le port approprié. 0,5\*4=2pts**

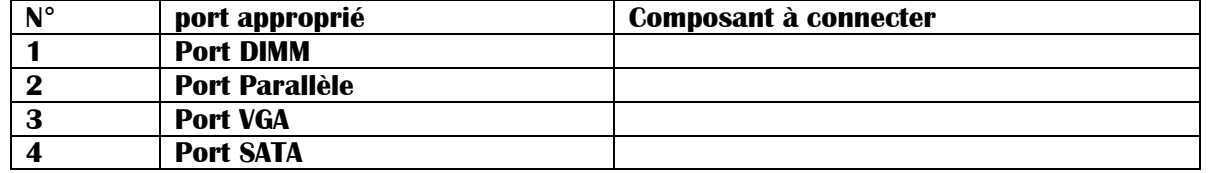

**5- Citer 02 éléments qui peuvent être connectés sur la carte mère à l'intérieur de l'unité centrale. 0,5pt**

**6- Donner la signification de l'acronyme BIOS. Quelle est sa fonction ? 0,5\*2=1pt**

### **II- LOGICIELS D'APPLICATION ET PROGRAMMATION / 6PTS**

- **1- Définir les expressions : Service internet, script 0,5\*2=1pt**
- **2- Dans le cadre du traitement de texte, votre professeur d'informatique vous conseille d'utiliser le texteur Microsoft office Word. Identifier 02 fonctions d'un texteur. 0,5\*2=1pt**
- **3- Monsieur IKS a un problème de finances à la hauteur d'un montant de 150 000 et décide de vendre son champ à un coût de 3550/m<sup>2</sup> et vous lui produisez le morceau de code suivant :**

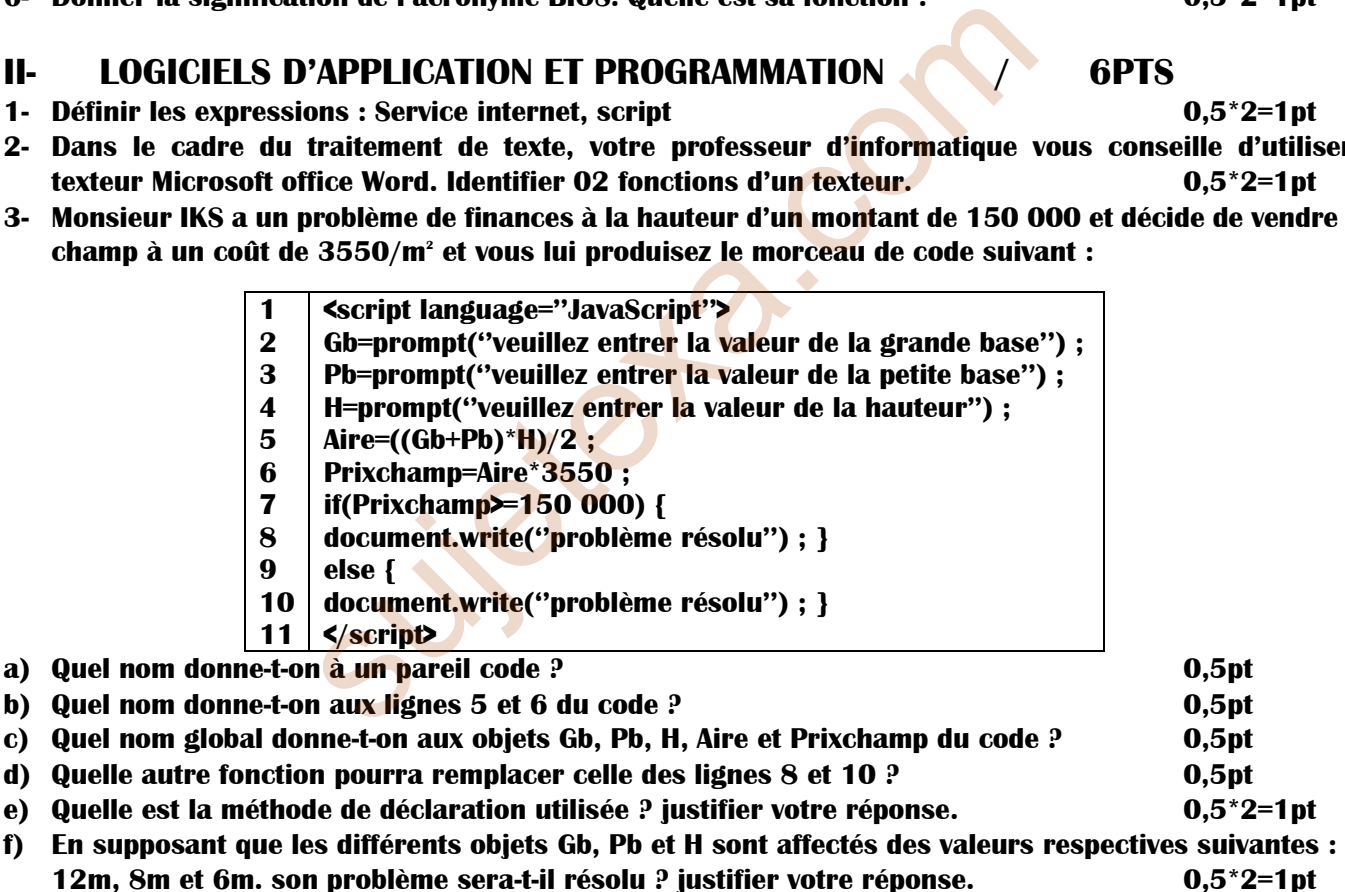

## **III- TRAITEMENT DE L'INFORMATION ET BASE DE DONNEE / 7PTS**

**1- Effectuer l'opération et la conversion suivantes dans les bases indiquées. 0,5\*2=1pt**

**a- (89C)<sup>16</sup> + (413)<sup>16</sup> = (……………………….)16 b- (F5)16 = (………………………………….)<sup>10</sup>**

- **2- Dans le contexte des bases de données :**
- **a) Définir les expressions : tuple, requête. 0,5\*2=1pt**
- 
- **3- Voici un extrait de la table** Elèves **dans la base de données** CPAT.

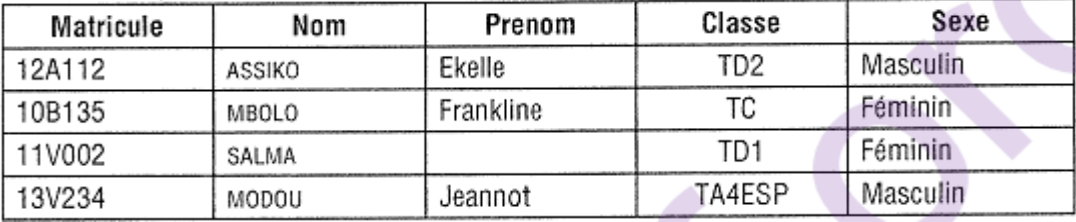

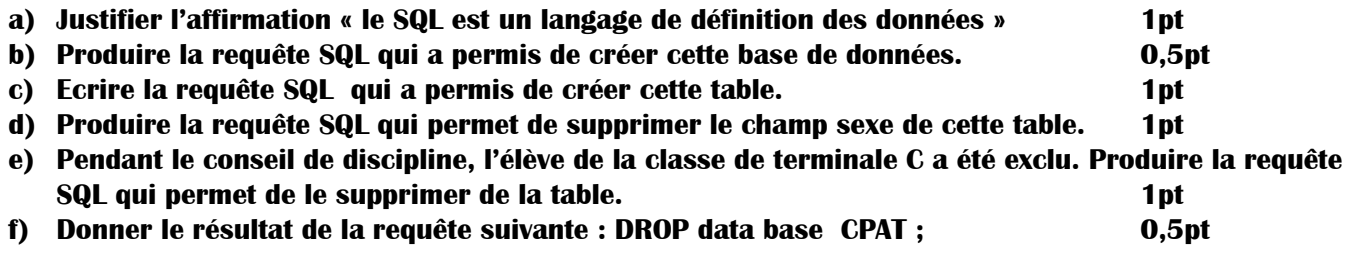

suise ta.com